# **Programmierbare Hardware-Shader**

Jörn Loviscach Hochschule Bremen

# **Überblick**

- Vertex- und Pixel-Shader
- Anwendungsbeispiele
- fx-Dateien
- Anwendungsbeispiele
- Zusammenfassung

# **Vertex- und Pixel-Shader**

**Hardware-Renderpipeline** klassisch

CPU

Transf., Beleuchtg., Proj.

Clipping, w-Division

Triangle Setup, Rasterung

Texturierung, Nebel

Alpha, Tiefentest

Puffer

# **Vertex- und Pixel-Shader**

**Hardware-Renderpipeline** klassisch aktuell

CPU Transf., Beleuchtg., Proj.

Clipping, w-Division

Triangle Setup, Rasterung

Texturierung, Nebel

Alpha, Tiefentest

Puffer

**CPU** Vertex-Shader

Clipping, w-Division

Triangle Setup, Rasterung

Pixel-Shader

Alpha, Tiefentest

Puffer

### **Vertex-Shader**

- kein Zugriff auf andere Vertices
- kein Erzeugen eines neuen Vertex
- kein Löschen des Vertex
- kein Zugriff auf Texturen

### **Vertex-Shader**

- kein Zugriff auf andere Vertices
- kein Erzeugen eines neuen Vertex
- kein Löschen des Vertex
- kein Zugriff auf Texturen
- Verformungen
- Verzerrung von Textur-Koordinaten
- Farbänderung pro Vertex

### **Vertex-Shader**

#### Ausführungsumgebung

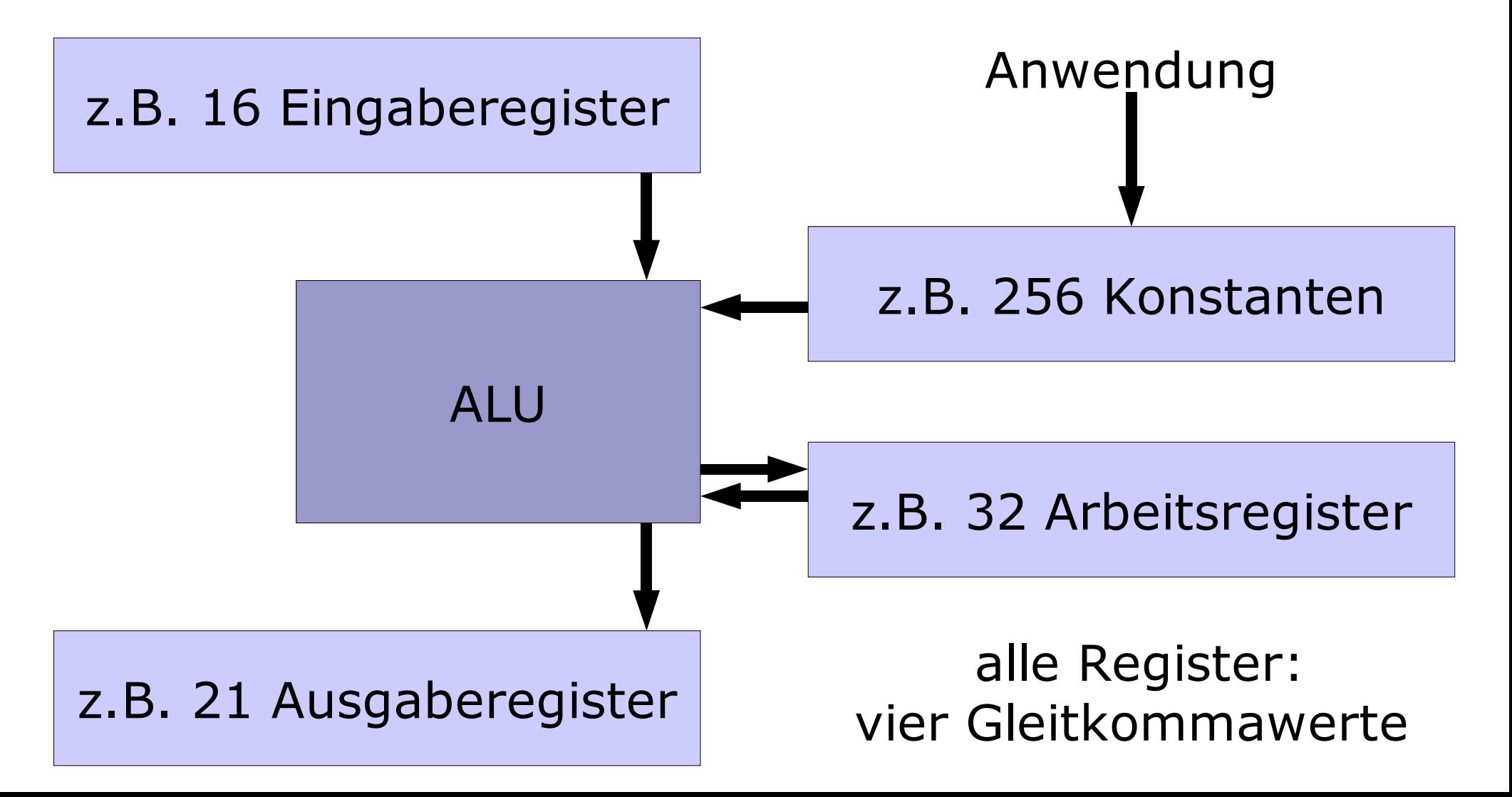

### **Pixel-Shader**

- kein Zugriff auf andere Pixel
- Bildschirmposition unveränderlich

## **Pixel-Shader**

- kein Zugriff auf andere Pixel
- Bildschirmposition unveränderlich
- Zugriff auf Texturen
- Vertex-Geometriedaten als Input
- ggf. Ableitungen bzgl. Bildschirm-xy
- Farbberechnungen
- Überblendungen
- Tiefe bzgl. Bildschirm ändern

Beispiele aus: Nvidia Cg Browser

- Vertex Noise
- Procedural Terrain
- Matrix Palette Skinning
- Fresnel Demo
- Detail Normal Maps
- Bump Reflection Mapping
- Refractive Dispersion

#### **Programmierung**

- maximal z.B. 256 Befehle
- meist vier float (32 Bit) als Vektor
- "Swizzle": ... = C[95].xwzx
- "Write Mask":  $R[10].xz = ...$
- Schleifen, Unterprogramme, Sprünge mit Einschränkungen
- Geometriebefehle
- Texturabfragen (Pixel-Shader)

### **Performance (nur Vertex-Shader)**

- $\cdot$  GeForce 3 Ti 200  $4*160$  MFLOPS
- $\cdot$  GeForce 4 Ti 4200  $-4*$  470 MFLOPS
- $\cdot$  GeForce FX 5900  $4*1100$  MFLOPS

Parallelität: z.B. vier Vertex-Shader-Einheiten, acht Pixel-Shader-Einheiten

#### **Assembler**

- DirectX
- OpenGL ARB
- proprietär

#### **Assembler**

- DirectX
- OpenGL ARB
- proprietär

### **Hochsprachen**

- Nvidia Cq
- DirectX HISL
- OpenGL SLang

Demo: Nvidia Cg Browser

#### **Beispiele**

- Qbist2: prozedurale Echtzeit-Videos
- genetische Suche nach Bild-Algorithmen
- evolutionäres Design von Materialien

 $fx:$  "Effects"

Materialien zuzuweisen und einzustellen soll kein Job für Programmierer sein, sondern für Designer!

komplette Programmierung eines Materials als .fx-Textdatei

- Vertex- und Pixel-Shader-Quellcode
- Alpha, z-Vergleich etc. als Textkommando
- ggf. mehrere Durchgänge (Passes)
- ggf. mehrere Techniken (Techniques)
- Eingabegrößen (vor allem Matrizen)
- grafische Oberfläche

Demo: Nvidia CgFX Viewer

#### **Arbeitsablauf**

in 3D-Software (Maya, XSI, 3ds max):

- Modelle bauen
- .fx-Materialien zuweisen
- mit Echtzeitvorschau einstellen

in Game-Engine:

- Modelle laden
- .fx-Materialien laden
- Modelle mit jeweiligen .fx rendern

#### **.fx-Frameworks**

- Microsoft DirectX 9: direkt fx-Dateien verwendbar
- Nvidia CgFX: Anbindung an OpenGL und DirectX

Demo: .fx in Managed DirectX

### **Beispiel: C4Dfx**

Besonderheiten:

- .fx in Datei rendern
- Grafikkarte auch für Offline-Rendering (siehe Maya)
- dazu Emulation des Standard-Materials als .fx-Datei im Speicher

#### **Beispiel: C4Dfx**

Emulation Demo: interne .fx-Datei

- Bump-Map zu Normal-Map
- Environment-Map von Kugel auf Würfel
- Glanzlicht-Form als Textur
- für Schatten Tiefen-Map gerendert

#### **Benchmarks zu C4Dfx**

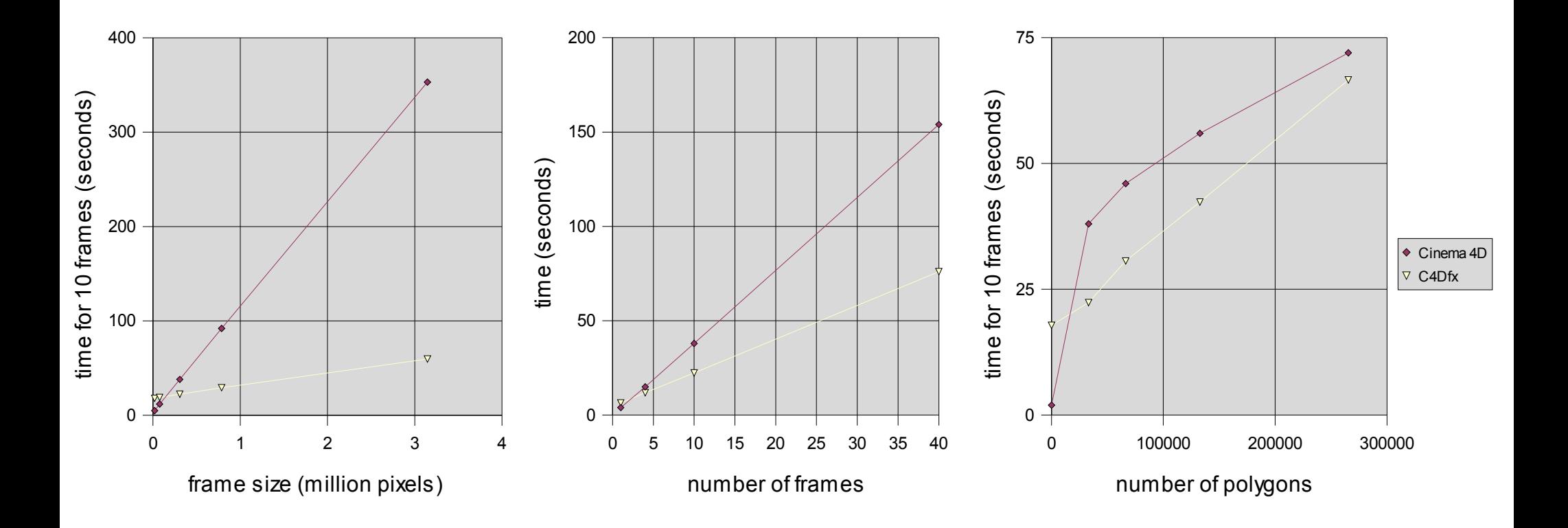

- 
- 
- 
- -
	-
- 
- -
- - -
		- - -
				-
- -
- -
- 
- 
- 
- 
- 
- -
- 
- - -
		-
	- -
	- -
		-
		-
		-
- 
- - -
- 
- -
	- - -
		-
- 
- 
- 
- -
- 
- 

• Vertex- und Pixel-Shader machen große Teile der Render-Pipeline programmierbar

- Vertex- und Pixel-Shader machen große Teile der Render-Pipeline programmierbar
- Programmiermodell auf Geometrieund Farbverarbeitung gerichtet

- Vertex- und Pixel-Shader machen große Teile der Render-Pipeline programmierbar
- Programmiermodell auf Geometrieund Farbverarbeitung gerichtet
- ungestörte Parallelität

- Vertex- und Pixel-Shader machen große Teile der Render-Pipeline programmierbar
- Programmiermodell auf Geometrieund Farbverarbeitung gerichtet
- ungestörte Parallelität
- hohe Leistung

- Vertex- und Pixel-Shader machen große Teile der Render-Pipeline programmierbar
- Programmiermodell auf Geometrieund Farbverarbeitung gerichtet
- ungestörte Parallelität
- hohe Leistung
- .fx-Dateien als Mittel, komplexe Materialien zu bündeln, auszutauschen und für Designer zugänglich zu machen